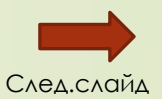

*Государственное бюджетное профессиональное образовательное учреждение "Дзержинский педагогический колледж"*

Разработка платформы для блогинга о путешествиях с использованием фреймворка Bootstrap

Создано: Соловьев Н.К.

студент группы ИСП-4Б

# Список глав:

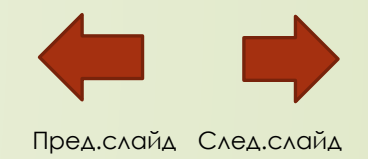

- Вступление
- Первая глава
	- ❖ Скриншоты сайтов конкурентов
- Вторая глава
	- ❖ Элементы технического задания
	- ❖ Ux-макеты
	- ❖ Ui-макеты
	- ❖ Функциональная диаграмма и логическая структура
	- ❖ Строение базы данных.
	- Пример кода add\_news.ph(admin\_panel папка) взаимодействует с таблицей News
- Третья глава
	- ❖ Методы тестирования
- Конец.

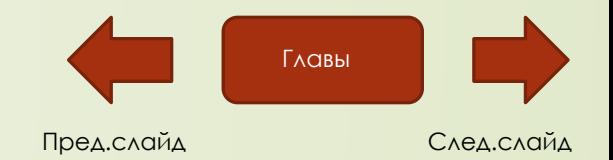

#### **Цель:**

Разработка и апробация сайта-блога о путешествиях «Tech Adventure» с использованием фреймворка Bootstrap

#### **Задачи:**

- Проанализировать литературу о методах и средствах проектирования и разработки веб-ресурсов и программ такие как: литература о языках программирования PHP, CSS, JAVASCRIPT и литературу о языке разметки HTML а также литература о фреймворке Bootstrap;
- Разработать техническое задание для разработки блога о путешествиях;
- Разработать макет для веб-ресурса и программы;
- Создать веб-ресурс, программу и администрирующий функционал;
- Тестирование разработанного функционала веб-ресурса и программы;
- Разработка документации для веб-ресурса;
- Апробация веб-ресурса и программы;

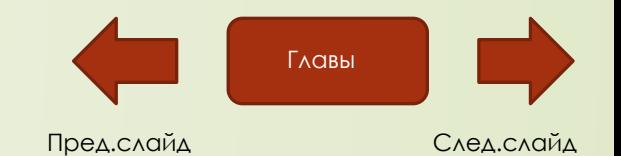

- В качестве объекта исследования выступает:
	- ∙ Технологии разработки платформы для блогинга о путешествиях
- Предмет исследований:
	- Средства разработки платформы для блоггинга о путешествиях «Tech Adventure» с использованием фреймворка Bootstrap.
	- Работа включает главы:
		- ПОЯСНИТЕЛЬНАЯ ЗАПИСКА
		- СОДЕРЖАНИЕ ПРОЕКТА "TECH ADVENTURE"
		- РЕЗУЛЬТАТЫ ТЕСТИРОВАНИЯ И АПРОБАЦИИ
		- **ЗАКЛЮЧЕНИЕ**
		- СПИСОК ИСПОЛЬЗОВАННЫХ ИСТОЧНИКОВ
		- ПРИЛОЖЕНИЕ

# Скриншоты сайтов конкурентов

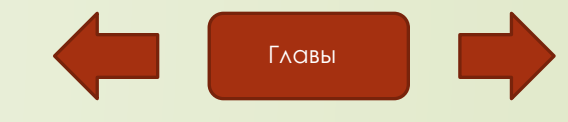

Пред.слайд След.слайд

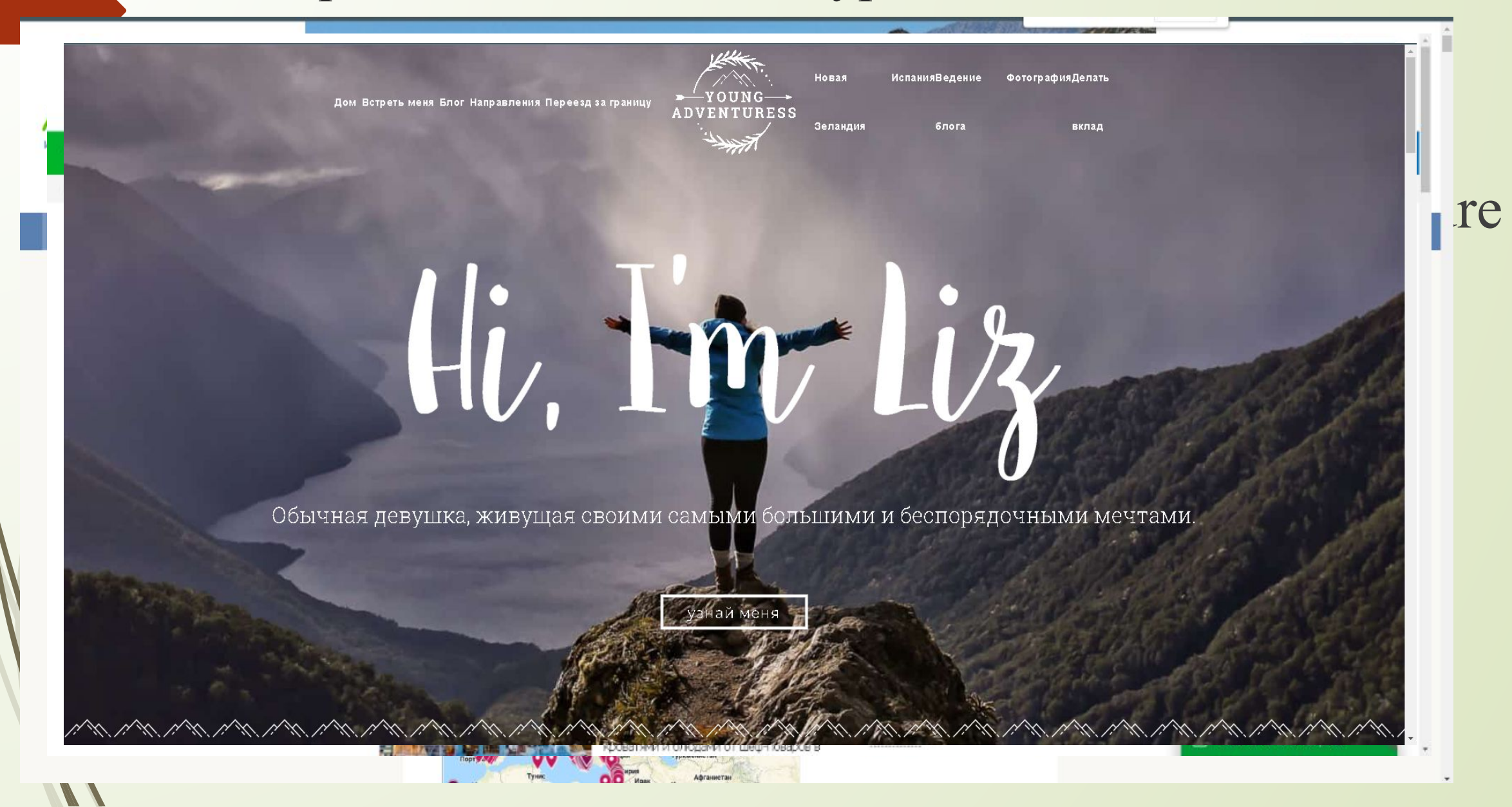

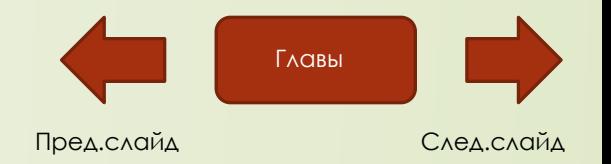

## Элементы технического задания

- ∙ Обозначить целевых клиентов сайта, а также общую миссию;
- ∙ структуру в виде схемы, состоящей из основных разделов, подразделов и примерного количества страниц;
- ∙ пожелания к модулям (их великое множество: обратная связь, мы вам перезвоним, вопрос-ответ, фильтры и тому подобное);
- ∙ описание дизайна (общее оформление можно на примерах других сайтов, основные цвета, логотип, местонахождение различных блоков)
- ∙ какие технологии использовать (Виды CMS, библиотеки скриптов, будет ли мобильная версия и проч. );
- ∙ порядок предоставления, обработки или создания графической и текстовой информации;
- ∙ технические требования к сайту.

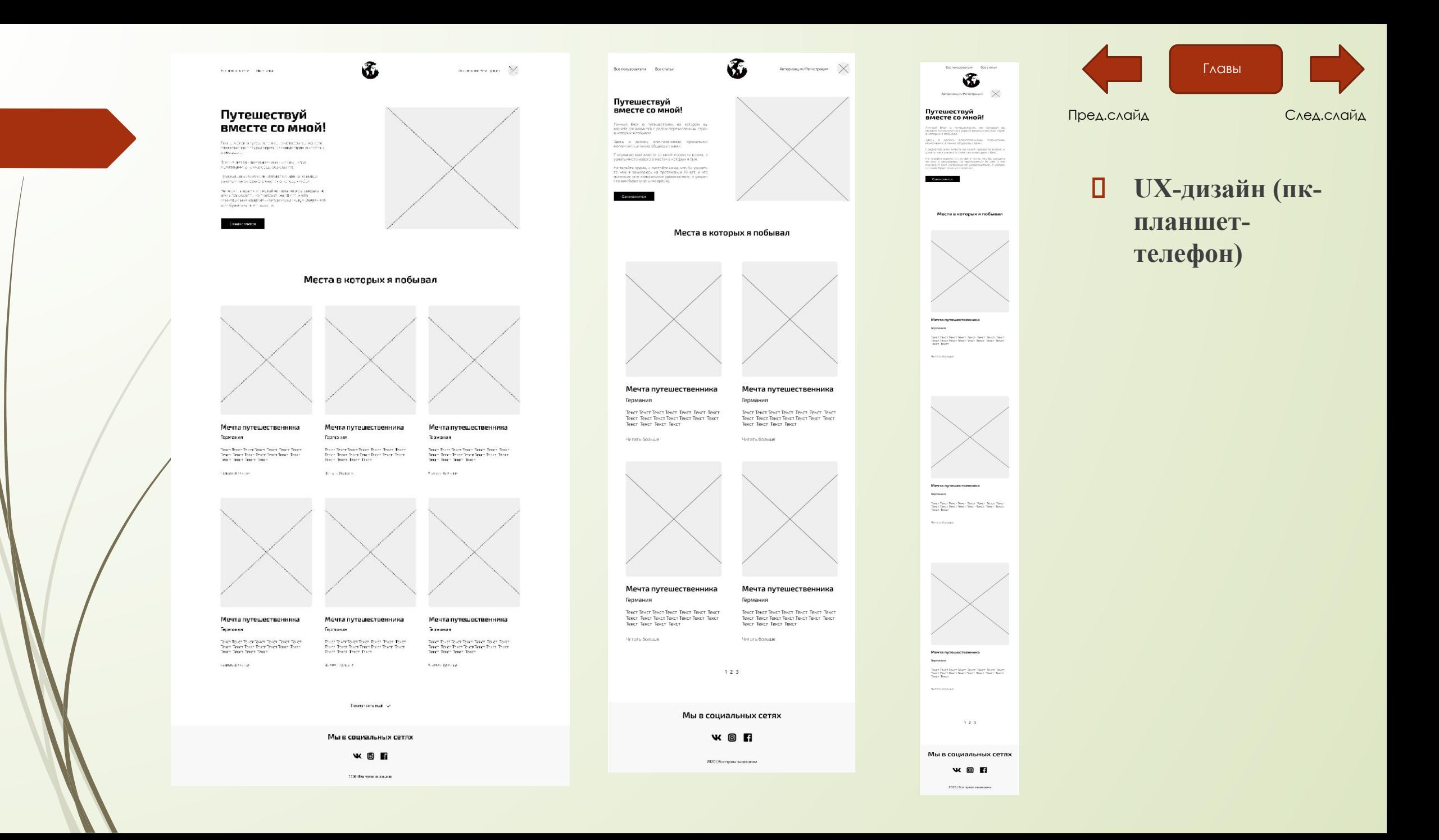

termoniums termo-

Путешествуй вместе со мной!

Личный был ону вниз ник и наконером за межне<br>саналась тех средов первы обязание стали в наперь и<br>плабывая .<br>Дость я дол всь влечтале читчи, произ-тыми.<br>можни нам, что не община на выси.

.<br>Предменно написание с пет со имею просвет по новеко и на некото на восполнятся в петерь и наподник и были. Не тарьё выкладает использовательно молоды выдать то<br>чем в занимаются на постоянали 30 лет, ит то<br>приняли межки на самое держать вним, и увеличивши<br>сред будет выска, интересно,

Сонакомится

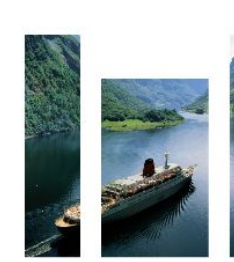

Sentimetroman O

#### Места в которых я побывал

 $\mathbf{E}$ 

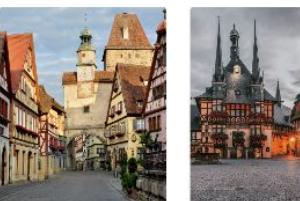

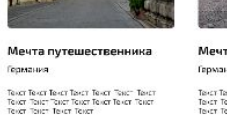

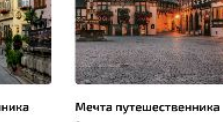

Германия Taxer Taxer Taxer Taxer Taxer Taxer Taxer<br>Taxer Taxer Taxer Taxer Taxer Taxer Taxer<br>Taxer Taxer Taxer Taxer

vela sfeason.

Германия

 $\frac{1}{2}$  and  $\frac{1}{2}$  and  $\frac{1}{2}$ 

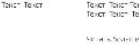

Texat Texat Texat Texat Texat Texat Texat<br>Texat Texat Texat Texat Texat Texat Texat<br>Texat Texat Texat Texat

医下颌下部

Мечта путешественника

ve a storice

Германия

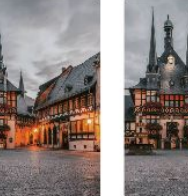

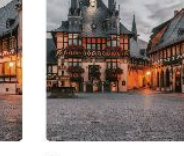

ta andorese.

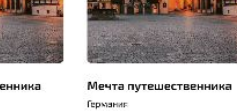

Мечта путешественника Германия

Texat Texat Texat Texat Texat Texat Texat<br>Texat Texat Texat Texat Texat Texat Texat<br>Texat Texat Texat Texat Tower Tower Tewer Tewer Tower Tewer Tewer<br>Tower Tewer Tower Tower Tower Tower<br>Tower Tewer Tower Tower

Financialment

Texat Texat Texat Texat Texat Texat Texat<br>Texat Texat Texat Texat Texat Texat Texat<br>Texat Texat Texat Texat **Searn Stare** 

Германия

Мечта путешественника

Посмотреть сщё  $\sqrt{ }$ 

Мы в социальных сетях

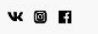

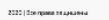

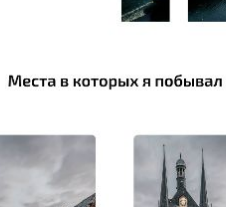

 $\mathbf{E}$ 

-<br>Все приываниетоли — Все статьи

Путешествуй

**INSURANCE** 

вместе со мной!

-<br>Монете санаконится с редон перенислотором - вы<br>в которых в побывая

 $\frac{1}{2}\sqrt{2}C_{2}=0$  , делего – а температики, произвеки<br>  $m_{2}m_{2}$  академированных положений

Предлагаю вем вместе со мной провести время.<br>узнать много нового о местак в которых я был

Не терейте время и выстайте наме, что бы увидеть<br>то чем я занимающь на постямении 10 лет, и что<br>приност мне частосамыее удослыствие я уверен<br>что вам бодет вчень инвересно

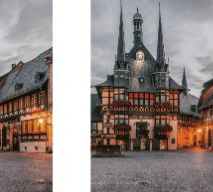

Мечта путешественника Германия

Читать больше

Читать больше

Германия Tenct Texct Tenct Tenct Tenct Tenct Tenct<br>Tenct Texct Tenct Tenct Tenct Tenct Tenct<br>Tenct Texct Tenct Tenct

Читать больше

Мечта путешественника Мечта путешественника Германия Германия Тенст Текст Тенст Тенст Тенст Тенст Тенст<br>Тенст Текст Тенст Тенст Тенст Тенст Тенст<br>Тенст Текст Тенст Текст Темст Текст Текст Текст Текст Текст Текст<br>Текст Текст Текст Текст Текст Текст Текст<br>Текст Текст Текст Текст

Читать больше

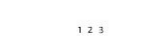

Мы в социальных сетях

**WOM** 

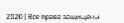

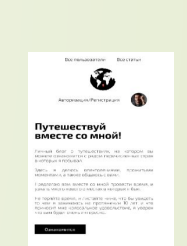

Места в ноторых я побывал

.<br>Мечта путешественника **Terrorism** Your fact fact four four fact four four four<br>Your fact four four four four four<br>our four Notes Schule

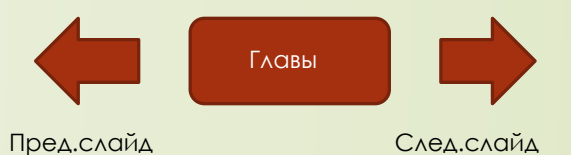

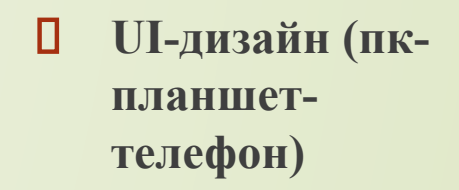

Мечта путешественника Tenct Texct Texct Texct Tenct Texct Texct Texct<br>Tenct Texct Texct Texct Texct Texct Texct<br>Tenct Texct Texct Texct

Ampiesum/Tenicrosum (

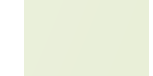

-<br>Мечта путешественника **Digital easy** Now they there have been hear hear from the  $\gamma$  beam have the  $\gamma$  have the  $\gamma$ News former

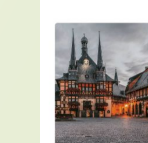

Мечта путешественника **Dynassie**  $\,$  lines lines have heart lines have been lines.  $\,$  lines lines lines lines have been lines. three, force

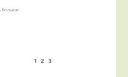

Мы в социальных сетях

2020 | Все приня защищен

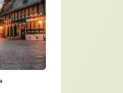

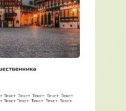

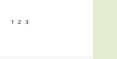

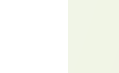

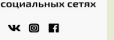

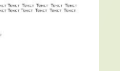

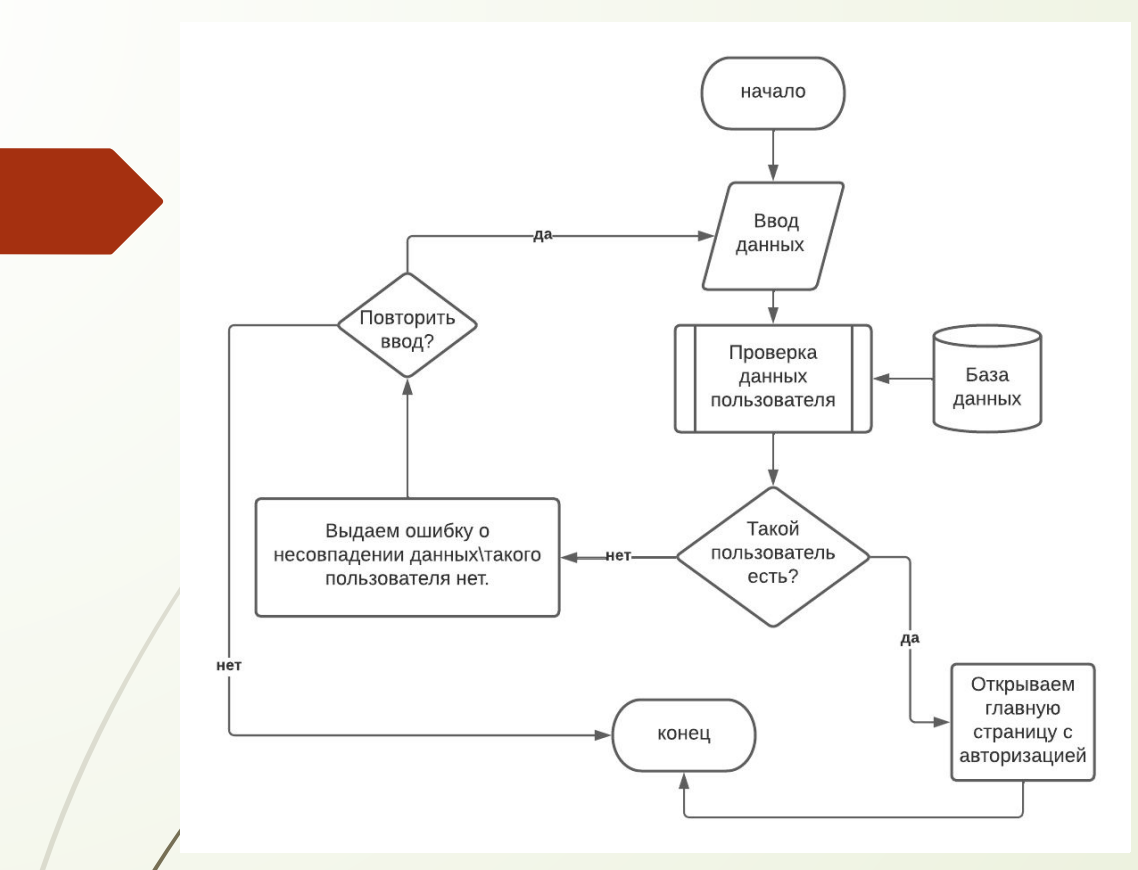

*Часть функциональной диаграммы сайта блога о путешествиях*

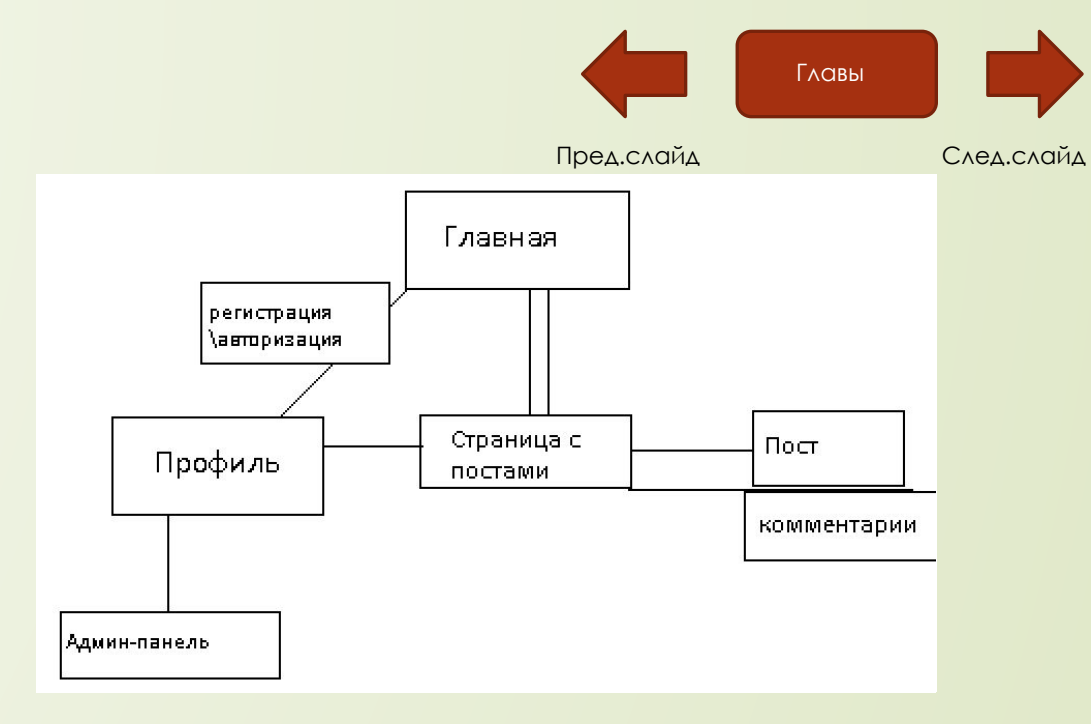

 *Логическая структура сайта блога о путешествиях*

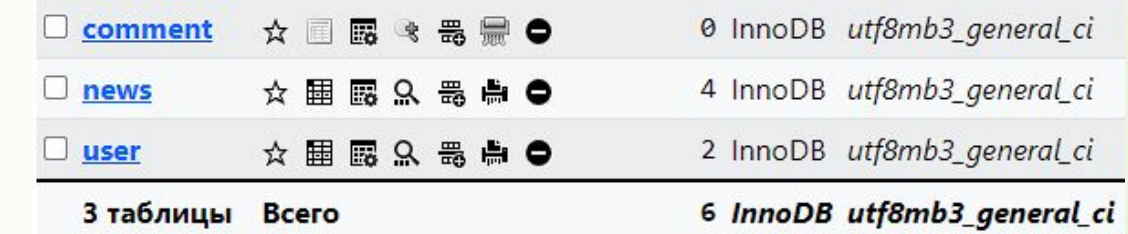

## Структура базы данных

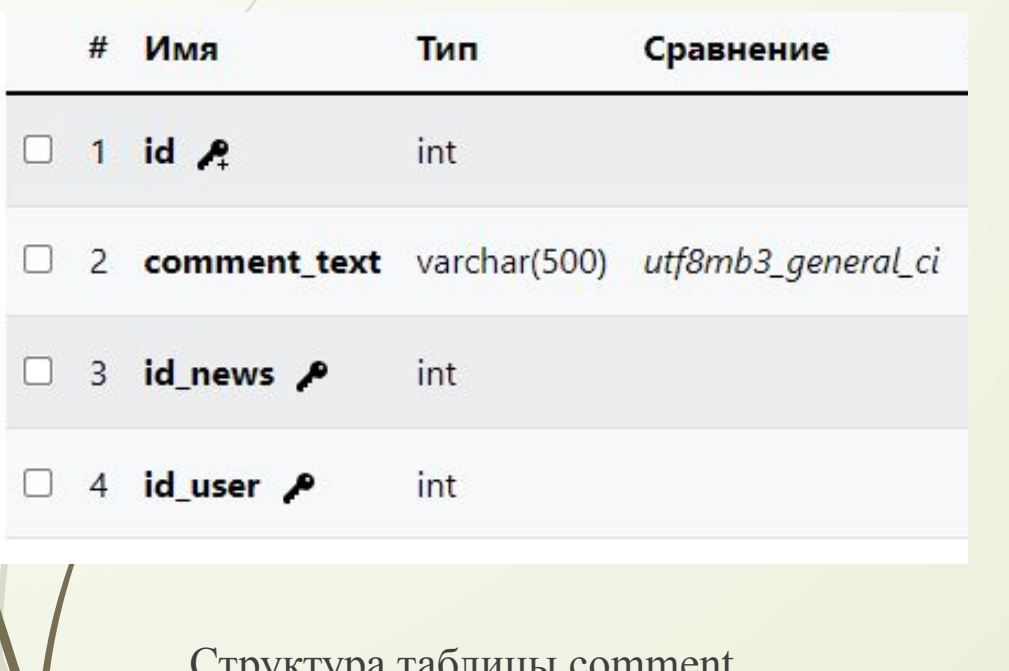

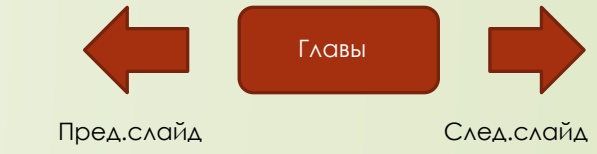

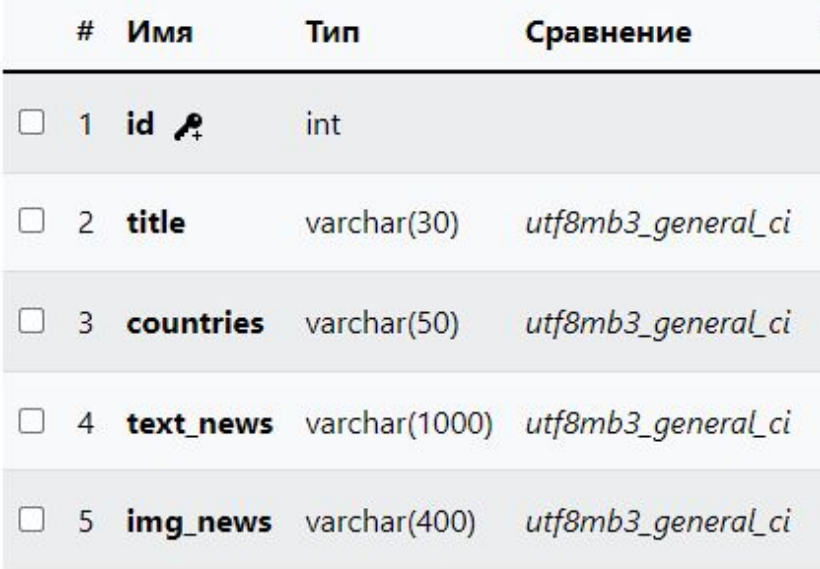

### Структура таблицы comment Структура таблицы news

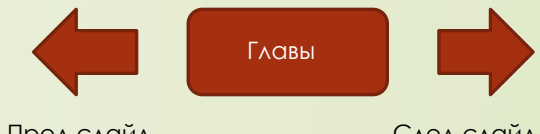

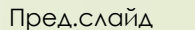

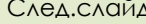

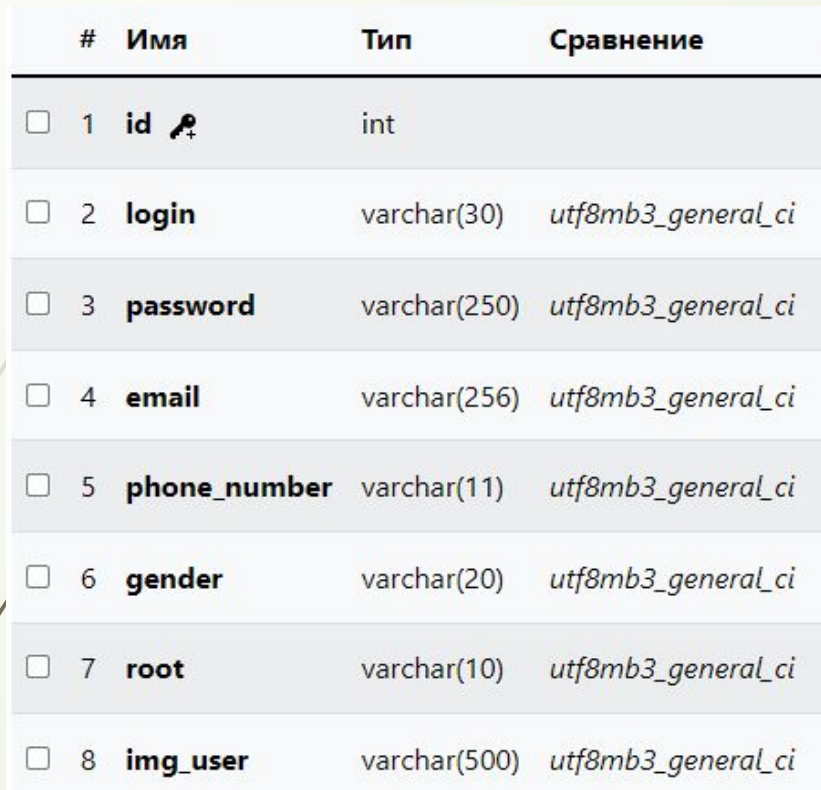

#### Структура таблицы user

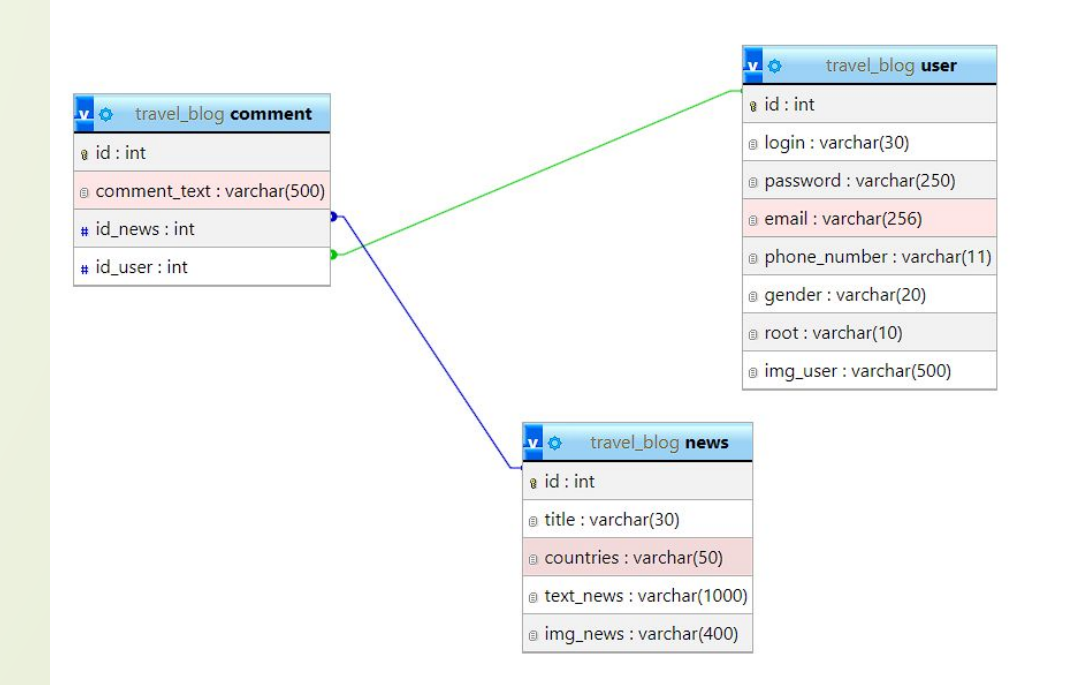

ER диаграмма сайта блога о путешествиях

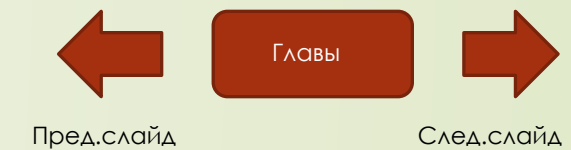

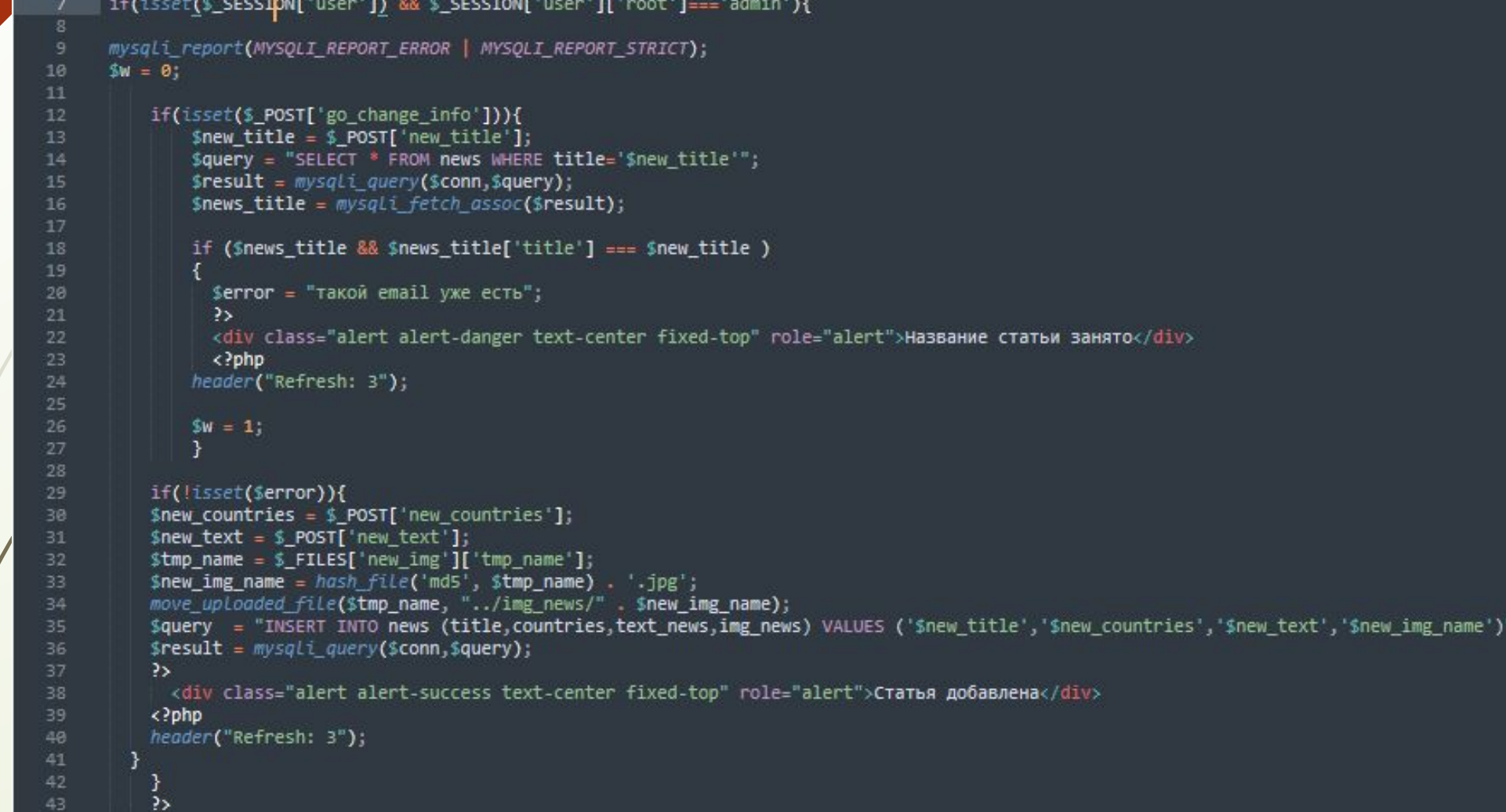

**Часть кода add\_news.php из папки admin\_panel, которая взаимодействует с таблицей news.**

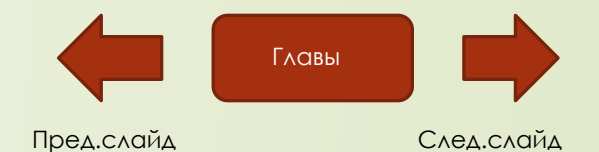

# Методы тестирования:

- 1. Кроссбраузерность.
- 2. Адаптивность.
- 3. Валидацию.
- 4. Тестирование методом черного ящика.
- 5. Юзабилити-тестирование.

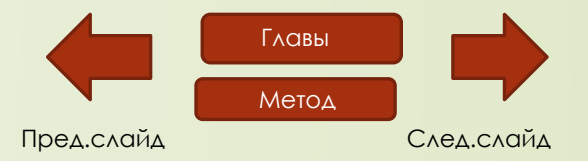

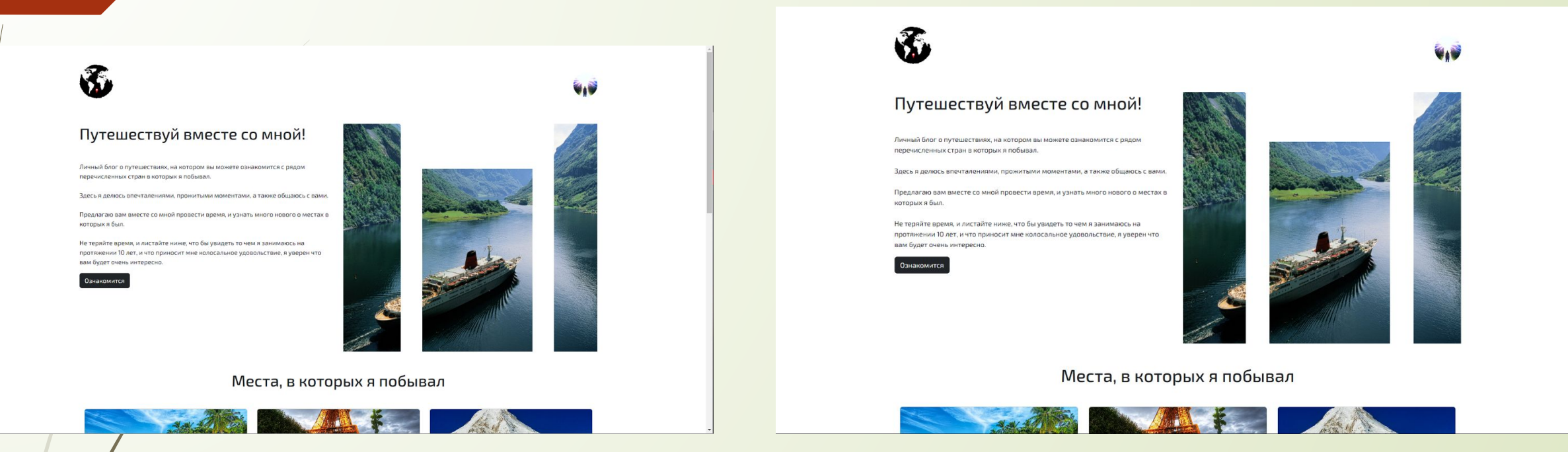

 Страница сайта в браузере Opera GX разрешение 1920x0180px

 Страница сайта в браузере Google Chrome разрешение 1920x0180px

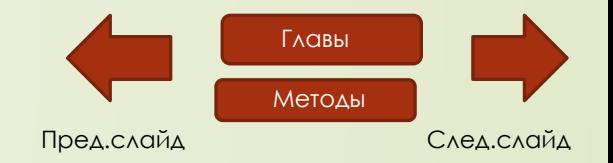

## Страница сайта в компьютерной версии с разрешением<br>1920x1080px

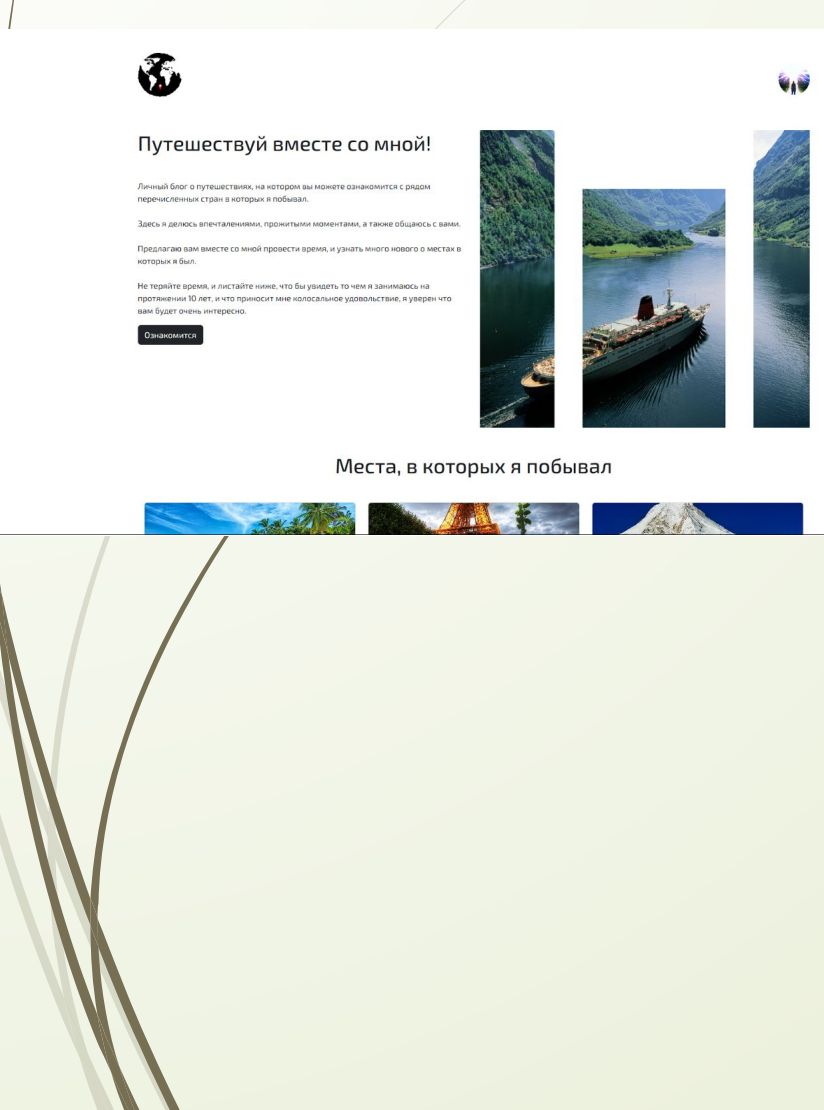

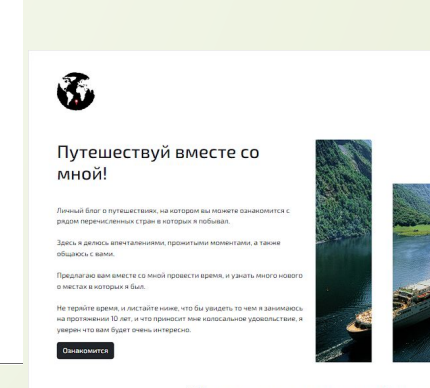

#### Места, в которых я побывал

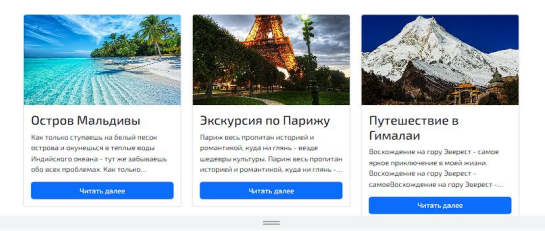

 Страница сайта в телефонной версии с разрешением 960x767px

#### 1920x1080px Страница сайта в планшетной версии с разрешением 1240x1279px

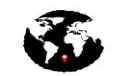

которых я был.

интересно. **Ознакомится** 

Не теряйте время, и листайте ниже, что бы увидеть то чем я занимаюсь на протяжении

10 лет, и что приносит мне колосальное удовольствие, я уверен что вам будет очень

**OAC** 

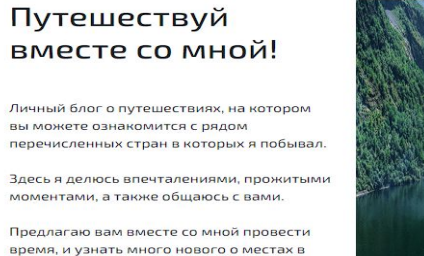

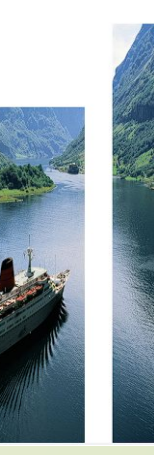

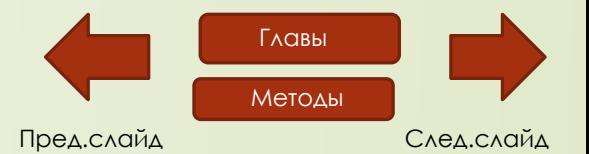

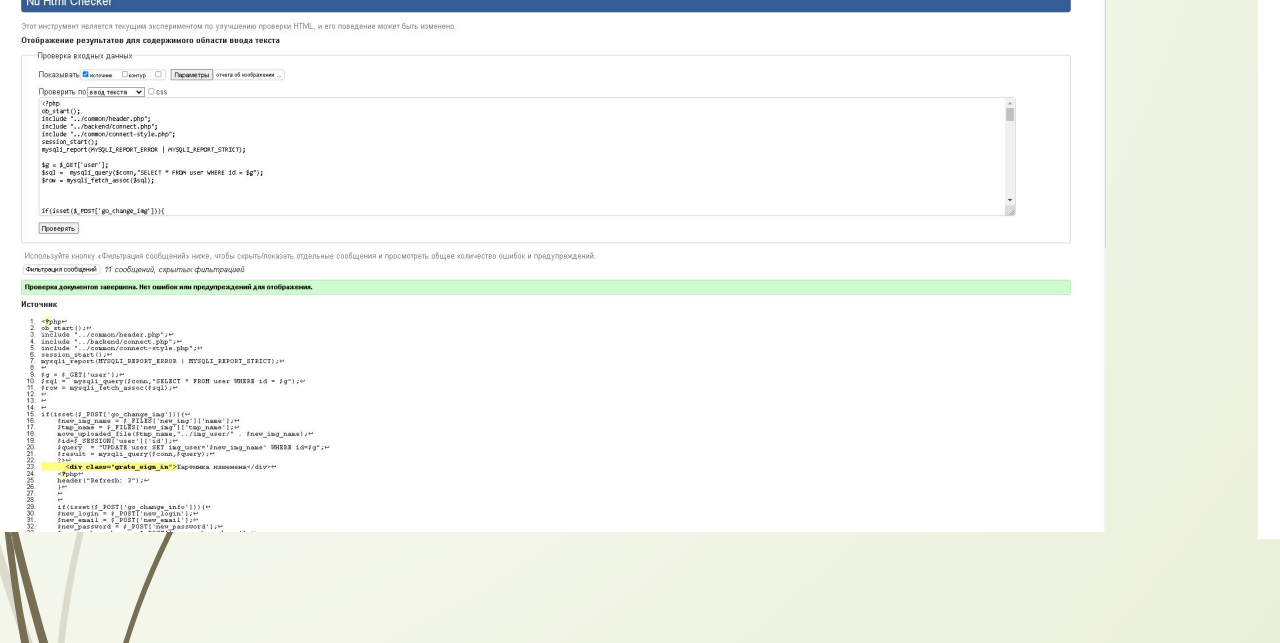

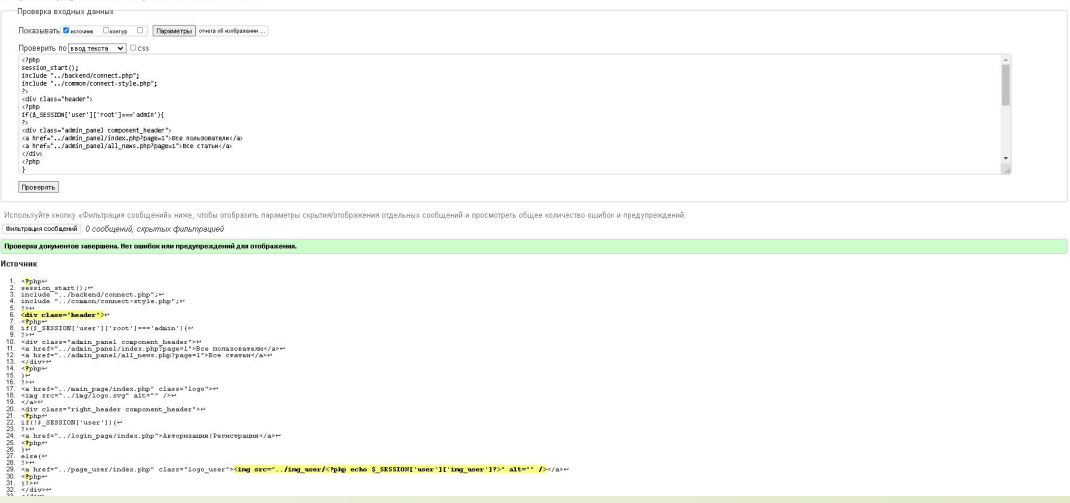

ние может быть изменен

Nu Html Checker

.<br>Отображение результатов для содержимого области ввода текста

**D** Сайт Validator.w3.org Для проверки кода. на правильность и содержание ошибок. Вставил весь код из файла change\_user.php

 Сайт Validator.w3.org Для проверки кода.на правильность и содержание ошибок. Вставил весь код из файла header.php

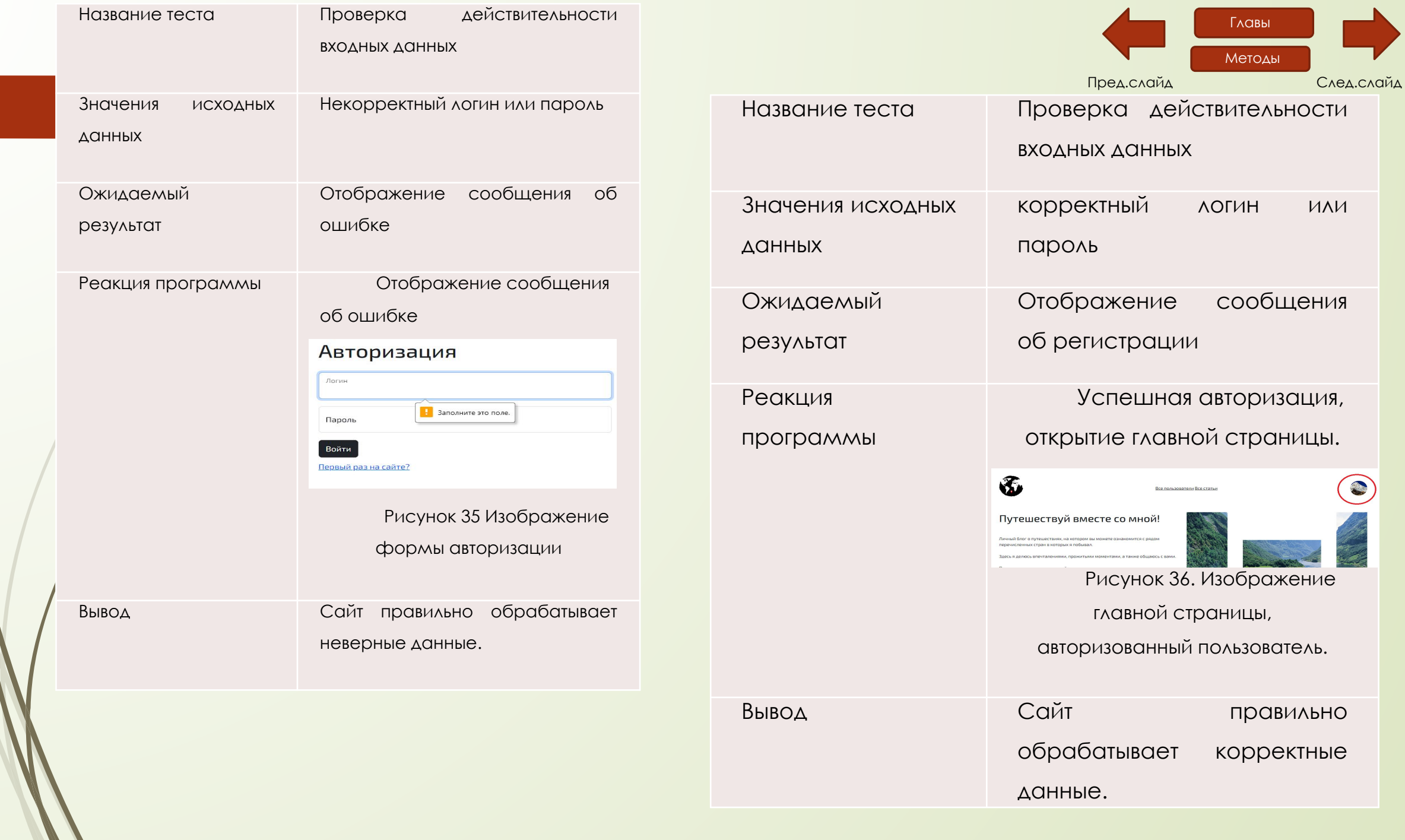

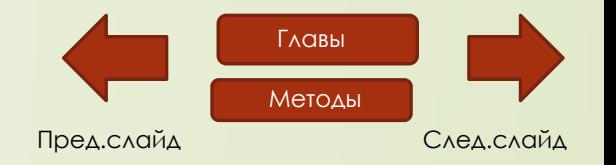

**Нефункциональное тестирование (юзабилити-тестирование)**

**Целевая аудитория:** Мужчины и женщины средних лет. **Сценарий тестирования:**

**Вступление**. Модератор знакомится с пользователем и объясняет ему, что главная цель исследования - протестировать интерфейс и найти в нем проблемы

**Вводные вопросы.** Нужны, чтобы узнать важную информацию о человеке и его опыте работы с продуктом и подобными продуктами.

**Задания тестирования.** Это основная часть сценария. В каждой задаче формулируется цель, которую пользователь должен достичь и описываются обстоятельства, которые влияют на процесс ее достижения.

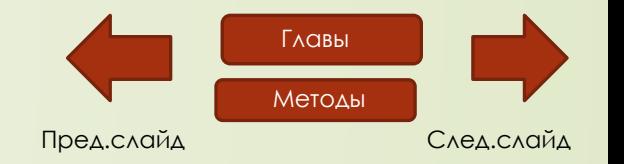

#### **Нефункциональное тестирование (юзабилити-тестирование)**

- **Метрики** измеряют во время тестирования. В зависимости от продукта они могут варьироваться. Однако основной будет успешность - то есть ответ на вопрос, выполнил пользователь задание или нет.
- **Вопросы после выполнения каждого задания** задают после каждой выполненной задачи, чтобы узнать какие были сложности
- **Завершающие вопросы** задают после тестирования, чтобы выяснить, какое общее впечатление сложилось у пользователя от продукта в целом. Здесь же можно измерить несколько дополнительных метрик.

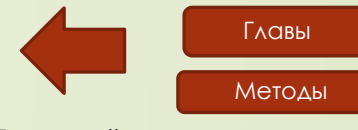

Пред.слайд

# Спасибо за внимание!